**Didaktik der Physik**  Frühjahrstagung – Hannover 2016

## **Wirkungen multimedialer Einblendungen beim Experimentieren am Computer**

- Einfluss von ergänzenden Informationen in grafischer Form -

### **Stefan Richtberg, Raimund Girwidz**

Theresienstr. 37, 80333 München [Stefan.Richtberg@lmu.de,](mailto:Stefan.Richtberg@lmu.de) [girwidz@lmu.de](mailto:girwidz@lmu.de)

#### **Kurzfassung**

Durch den Einsatz von Multimedia bieten sich vielfältige Möglichkeiten, Schülerinnen und Schülern Informationen und Hilfen direkt in ihrem Lernprozess darzubieten - von statischem Text über Bilder und Animationen bis hin zu Virtual-Reality-Elementen. Insbesondere bei der Kombination mit dem Experimentieren müssen jedoch Aspekte wie der Cognitive Load besonders beachtet werden. An einem Experiment zur Ablenkung von Elektronen im E-Feld wurde in einem 2x2 Design untersucht, wie sich verschiedene Einblendungen und eine Sequenzierung der Aufgaben auf den Erfolg im Hypothesenprüfen, den Cognitive Load und verschiedene motivationale Aspekte auswirken. Dabei zeigte sich, dass grafische Einblendungen über dem Experiment zu signifikant höheren Erfolgsquoten beim Hypothesenprüfen führten, wohingegen eine Sequenzierung der Aufgaben keine Auswirkungen zeigte. Ebenso verursachten die grafischen Einblendungen über den Bildern des Experimentes keinen höheren Cognitive Load. Hieraus werden Implikationen für die Gestaltung weiterer Experimentierumgebungen am Computer abgeleitet und erste Weiterentwicklungen vorgestellt.

#### **1.Einleitung**

Das Angebot an multimedialen Anwendungen, die über das Internet Eingang in den mathematischnaturwissenschaftlichen Unterricht finden können, wächst ständig. Dabei differenzieren sich die Angebote auch immer weiter aus, sodass für viele Unterrichtsphasen geeignete Anwendungen oder Webseiten zu finden sind. Die klassischen Webseiten wie [www.leifiphysik.de](http://www.leifiphysik.de/) oder [http://www.phynet.de/,](http://www.phynet.de/) die Informationen und Visualisierungen zum Wiederholen und Selbstlernen anbieten, wurden in den vergangenen Jahren ergänzt durch Sammlungen von kostenfreien Simulation [\(https://phet.colorado.edu/,](https://phet.colorado.edu/) [http://www.walter-fendt.de/\)](http://www.walter-fendt.de/). Auch im Bereich des Übens gibt es auf den Schulunterricht ausgerichtete Weiterentwicklungen [\(http://de.bettermarks.com/\)](http://de.bettermarks.com/). Einen Fokus auf die Verknüpfung von Experimentieren mit der Arbeit am Computer legt das Projekt der Seamless Smart Labs [1]. Gerade wenn Schülerinnen und Schüler mithilfe von computerunterstützten Experimenten neue physikalische Sachverhalte erlernen sollen, ist es wichtig die verschiedenen Implikationen der Cognitive Load Theorie [2] für die Gestaltung der Programme oder Webseiten zu beachten. Insbesondere Animationen und interaktive Darstellungen können hier einen hohen Cognitive Load verursachen, der das Lernen behindert [3]. Gleichzeitig sind multiple Repräsentationen aber auch dazu geeignet, kognitive Flexibilität zu fördern. Hierzu sollten sie aber entsprechend gestaltet und untereinander dynamisch verlinkt sein [4]. Auch Lehrer haben den Eindruck, dass die Arbeit mit solchen dynamisch verlinkten Repräsentationen das Verständnis mathematischer Grundkonzepte ihrer Schülerinnen und Schüler stärkt [5].

Unter Beachtung der soeben genannten und einer Reihe weiterer Prinzipien für die Gestaltung multimedialer Inhalte wurden verschiedene Lernumgebungen mit computergestützten Umsetzungen von Experimenten entwickelt. Im Folgenden wird die Umgebung mit dem Thema der Bewegung von Elektronen im Längs- und Querfeld, die auch in der in Kapitel 3 beschriebenen Studie eingesetzt wurde, genauer vorgestellt.

# **2.Die Lernumgebung im Überblick**

Die Beschleunigung von Elektronen in einer Elektronenkanone (im Längsfeld) sowie ihre Ablenkung im Querfeld sind ein traditioneller Gegenstand in vielen Oberstufenlehrplänen. Aufgaben hierzu finden sich regelmäßig in den Abiturprüfungen wieder. Da Schülerexperimente aufgrund der notwendigen Gerätschaften kaum möglich sind und weder die Elektronen noch die Felder mit dem menschlichen Auge sichtbar sind, bietet sich eine multimediale Umsetzung besonders an.

#### 2.1. Einführung zur "Elektronenkanone"

Zu Beginn der Lernumgebung wird dem Nutzer ein beispielhafter Aufbau einer Elektronenkanone anhand einer schematischen Darstellung präsentiert (vgl. Abb. 1). Dabei können Informationen über die Funktion der einzelnen Bauteile durch aktivieren verschiedener Info-Buttons abgerufen werden.

Dadurch wird ein interaktives Element angeboten, dem Split-Attention-Effekt entgegengewirkt [6] und die sichtbare Textmenge reduziert, was sich positiv auf die Motivation der Nutzer auswirken soll.

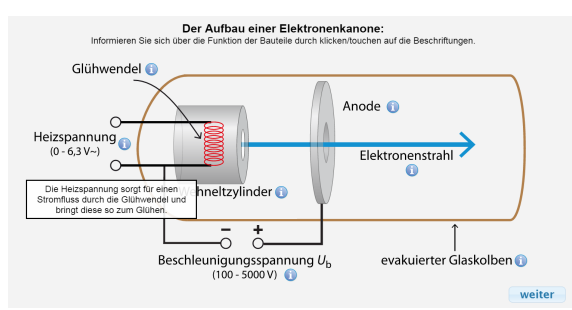

**Abb.1:** Schematische Darstellung einer Elektronenkanone mit aktiviertem Info-Text zur Heizspannung

Die Navigation erfolgt über einfache "weiter"-Buttons, die auf jeder Seite vorhanden sind oder über klassische Navigationsleisten. Anschließend wird das Funktionsprinzip der Elektronenkanone anhand einer Animation visualisiert. Dabei wurden nicht sichtbare Elemente wie das elektrische Feld und die einzelnen Elektronen visualisiert (vgl. Abb. 2). Auch wurde der Bewegungsablauf so verlangsamt, dass man einzelne Elektronen in der Animation mit dem Auge verfolgen kann.

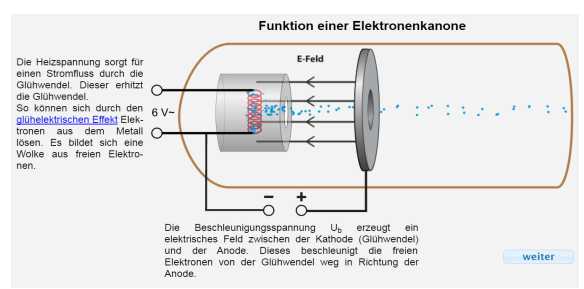

**Abb.2:** Darstellung des Funktionsprinzips mit visualisiertem elektrischen Feld und sichtbaren Einzelelektronen

Im Folgenden erfolgt der Übergang von der qualitativen Anschauung zur quantitativen Betrachtung der Beschleunigung und der Endgeschwindigkeit der Elektronen. Dabei wird zunächst die Beschleunigungsphase thematisiert, in der sich die Elektronen zwischen Glühkathode und Anode befinden, bevor die geradlinig-gleichförmige Bewegung nach Passieren der Anode dargelegt wird. Abschließend erlaubt eine Simulation der Elektronen die aktive Auseinandersetzung mit dem Lerngegenstand (vgl. Abb. 3).

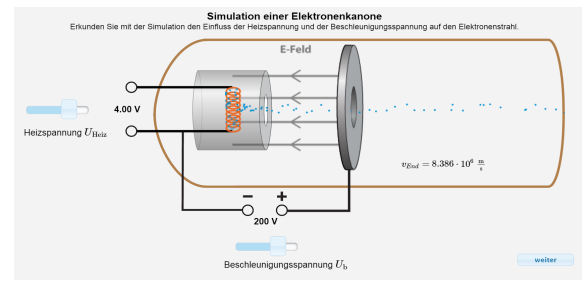

**Abb.3:** Simulation einer Elektronenkanone mit Schiebereglern als Steuerelemente

Dabei können sowohl die Heizspannung als auch die Beschleunigungsspannung der Elektronenkanone variiert und die Auswirkungen der Parameteränderungen beobachtet werden.

#### **2.2. Den Einfluss wichtiger Größen auf die Bahn der Elektronen qualitativ erfassen**

Im zweiten Abschnitt der Lernumgebung sollen die Nutzer die Einflüsse verschiedener Parameter auf die Bahn der Elektronen im elektrischen Querfeld erlernen und diese dann quantitativ in je-desto-Beziehungen beschreiben können.

#### **2.2.1. Auswählen von Hypothesen aus einem vorgegebenen Hypothesenpool**

Dazu müssen zunächst zu dem dargestellten Versuchsaufbau Hypothesen über den Einfluss einer Größe auf die Elektronenbahn ausgewählt werden. Zu jeder der Größen (Beschleunigungsspannung, Eintrittsgeschwindigkeit ins Querfeld, Ablenkspannung und Stärke des Querfeldes) stehen hierfür drei Hypothesen zur Auswahl. Durch die vorgegebenen Hypothesen haben auch schwächere Schüler Zugang zu geeigneten, experimentell überprüfbaren Aussagen und können dennoch frei wählen. Dies sollte die auf Selbstbestimmung beruhende Motivation fördern [7].

#### **2.2.2. Überprüfen und Bewerten der eigenen Hypothesen mit dem digitalen Experiment**

Nach einer kurzen Einführung zu dem Aufbau und zur Bedienung des digitalen Experimentes mittels einer Animation müssen die ausgewählten Hypothesen überprüft und bewertet werden. Dazu ist für jede Hypothese anzugeben, ob sie zutreffend oder nicht zutreffend ist. Im computergestützten Experiment können die Beschleunigungsspannung der Elektronenkanone und die Plattenspannung am Ablenkkondensator variiert werden (vgl. Abb. 4).

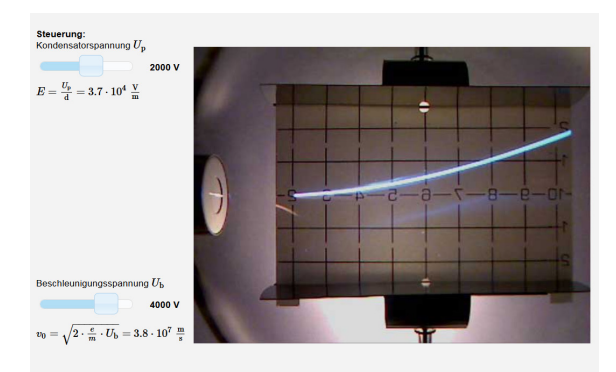

**Abb.4:** Grundlegendes Aussehen des digitalen Experimentes mit Schiebereglern zur Steuerung

Zur Prüfung des Bearbeitungserfolges steht bei dieser Aufgabe ein "Check"-Button zur Verfügung. Dieser zeigt an, wie viele der Hypothesen korrekt beurteilt wurden. Ein Fortschreiten zur Zusammenfassung bzw. zum nächsten Abschnitt ist erst nach der korrekten Bewertung aller Hypothesen möglich. Die letzte Seite des Abschnitts ist eine Zusammenfassung, die die Rolle eines Hefteintrages übernimmt und die zentralen Erkenntnisse sichert.

## **3.Die Studie im Überblick**

Die Nutzerzahlen der unter [www.virtuelle](http://www.virtuelle-experimente.de/)[experimente.de](http://www.virtuelle-experimente.de/) frei im Internet verfügbaren Variante der Lernumgebung [8] und die beobachtete regelmäßige Nutzung im Schulunterricht ließen es sinnvoll und nützlich erscheinen, die Strukturierung der Aufgaben und die genutzten multimedialen Einblendungen genauer zu untersuchen.

### **3.1. Ausgewählte Fragestellungen**

Dabei sollten die Auswirkungen der multimedialen Ein- bzw. Überblendungen im Herzstück der Umgebung, dem digitalen Experiment, sowohl auf den fachlichen Bearbeitungserfolg als auch auf motivationale und kognitive Komponenten untersucht werden. Ebenso sollte der Frage nachgegangen werden, ob eine Sequenzierung des Hypothesenprüfens Auswirkungen in den genannten Bereichen zur Folge hat. Dies führte u. a. zu folgenden Fragestellungen:

- a) Erhöhen dynamisch verlinkte multiple Repräsentationen den wahrgenommenen Cognitive Load beim computergestützten Experimentieren?
- b) Führen dynamisch verlinkte multiple Repräsentationen von Eintrittsgeschwindigkeit und Stärke des E-Feldes zu einer höheren Erfolgsquote beim Hypothesenprüfen?
- c) Erhöht eine Sequenzierung der Aufgabe zum Hypothesenprüfen die Erfolgsquote beim computergestützten Experimentieren?

### **3.2. Studiendesign**

Zur Untersuchung dieser Fragestellungen entschieden wir uns für ein klassisches 2x2-Design mit den unabhängigen Variablen "multimediale Einblendungen" und "Sequenzierung". Es wurden dementsprechend vier verschiedene Varianten der Lernumgebung programmiert, die sich bezüglich dieser Variablen unterschieden. Die dynamisch verlinkten multiplen Repräsentationen bezogen sich dabei insbesondere auf Visualisierungen der Eintrittsgeschwindigkeit in den Plattenkondensator und der Stärke des ablenkenden elektrischen Feldes (vgl. Abb. 5).

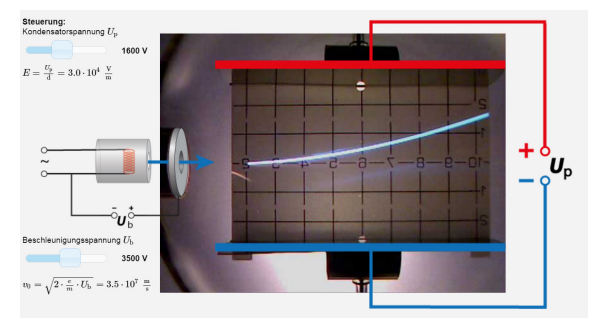

**Abb.5:** Digitales Experiment mit verschiedenen multimedialen Einblendungen

Die Variable "Sequenzierung" wurde durch Aufteilen des Hypothesenprüfens auf vier verschiedene Unterseiten umgesetzt. In der nicht sequenzierten Variante mussten alle vier ausgewählten Hypothesen gleichzeitig auf einer Webseite bewertet werden. Erst nach Bewertung aller war das Prüfen der eigenen Wertung und das Einholen von Feedback möglich (vgl. Abb.  $6$ ).

| Prüfen und bewerten Sie ihre Hypothesen mit dem Experiment.  |                   |       |
|--------------------------------------------------------------|-------------------|-------|
| - Ablenkspannung $U_p$ hat keinen Einfluss                   | $\mathsf{x}$<br>ັ |       |
| - Das E-Feld E hat keinen Einfluss                           | $\mathsf{x}$<br>ັ | check |
| - Beschleunigungsspannung U <sub>h</sub> hat keinen Einfluss | $\mathsf{x}$<br>✓ |       |
| - Die Geschwindigkeit vo hat keinen Einfluss                 | $\mathsf{x}$<br>ັ |       |

**Abb.6:** Aufgabe zum Hypothesenprüfen mit Bewertungsmöglichkeiten in nicht sequenzierter Form

Zur Beantwortung der genannten Fragen wurde registriert, ob die Nutzer die ausgewählten Hypothesen richtig oder nicht richtig bewerteten. Dabei wurde nur die Antwort gewertet, die die Nutzer zum ersten Mal überprüfen ließen. Nach dem Hypothesenprüfen wurde der subjektiv empfundene Cognitive Load über Selbsteinschätzung auf einer 7-stufigen Likert-Skala erhoben. Motivationale Aspekte wurden über die Kurzskala für Intrinsische Motivation (KIM) [9] erhoben. Anschließend folgten Aufgaben zum Aufbau des Experiments in schematischer Darstellung und im Realbild. Vorab wurde das Vorwissen zu Bewegungen von Elektronen im elektrischen Längsfeld mithilfe von vier Items bestimmt. Insgesamt wurde auch jede weitere Interaktion der Nutzer mit der Lernumgebung aufgezeichnet und in einer Datenbank gespeichert.

### **3.3. Probanden und Studienablauf**

An der Studie nahmen insgesamt 26 Klassen der 11. Jahrgangsstufe teil. Dabei entstanden insgesamt 467 Datensätze, die in die Auswertung einflossen. Die Arbeit mit der Lernumgebung stellte die Einstiegsstunde in das Thema der bewegten Ladung im elektrischen Feld da und war insgesamt auf 90 Minuten ausgelegt, sodass sie im Rahmen einer Doppelstunde ohne Unterbrechung durchgeführt werden konnte. Alle Aufgaben und Fragebögen wurden am Computer in Einzelarbeit bearbeitet und die Daten in Echtzeit in einer Datenbank gespeichert. Die Anleitung erfolgte bei zehn Klassen durch den Entwickler der Lernumgebung, in den restlichen Fällen durch den jeweiligen Physiklehrer anhand eines entsprechenden Manuals.

### **4.Erste Ergebnisse**

Im Vorwissenstest mit vier Multiple-Choice-Items Punkte im Vortest erreichten die Probanden im Mittel 1,65 Punkte (*SD*=1,31). Bei den ersten drei Fragen zur Bewegung innerhalb eines idealen Plattenkondensators wurde die korrekte Antwort jeweils mit deutlichem Abstand am häufigsten gewählt. Bei der Frage nach dem Bewegungsverlauf nach Passieren einer Platte durch eine Öffnung antworteten 176 Probanden, dass die Elektronen zunächst abgebremst werden, dieser Effekt jedoch mit Abstand von der Platte geringer wird. Nur 107 antworteten korrekt,

während weitere 104 Probanden meinten, dass die Elektronen konstant abgebremst werden.

Beim Prüfen der vier ausgewählten Hypothesen bezüglich des Einflusses von Beschleunigungsspannung, Eintrittsgeschwindigkeit, Ablenkspannung und Stärke des Querfeldes erreichten die Probanden im Schnitt 3,04 von 4 möglichen Punkten (*SD* = 0,975). Besonders die Hypothese zum Einfluss der Plattenspannung am Ablenkkondensator wird mit im Schnitt 0,9 Punkten (*SD* = 0,30) im Vergleich zu den anderen Hypothesen sehr erfolgreich geprüft und bewertet. Erste Gruppenvergleiche mittels Mann-Whitney-U-Test zeigen einen signifikanten Unterschied beim Erfolg im Hypothesenprüfen bezüglich des Faktors "Multimediale Einblendungen". Probanden mit solchen dynamisch verlinkten Einblendungen schneiden signifikant besser ab. Eine Sequenzierung der Aufgaben zum Hypothesenprüfen scheint keinen signifikanten Einfluss auf den Erfolg zu haben. Eine genauere Analyse unter Nutzung eines gemischten Modells mit Einbezug des Vorwissens und der Klassenzugehörigkeit findet derzeit statt.

Der wahrgenommene Cognitive Load über alle Gruppen hinweg liegt beim experimentellen Hypothesenprüfen mit 3,08 (*SD* = 1,48) im mittleren Bereich. Bei den motivationalen Aspekten sticht die Subskala "Wahlfreiheit" mit einem Mittel von 8,93 (*SD* = 2,54) bei einem Maximum von 12 Punkten heraus. Auch das Interesse und die wahrgenommene Kompetenz liegen mit 7,59 (*SD* = 2,72) bzw. 7,56  $(SD = 3, 19)$  im positiven Bereich. Als Drucksituation nehmen die Schülerinnen und Schüler die Arbeit am Computer trotz Feedback durch die Lernumgebung nicht wahr. Die entsprechende Subskala liefert im Mittel den Wert  $3,31$  (SD = 1,48).

### **5.Schlussfolgerungen**

Die Ergebnisse des Vorwissenstests legen nahe, dass das Konzept des homogenen elektrischen Feldes im idealen Plattenkondensator von den Schülerinnen und Schülern zum Bearbeitungsbeginn nur unzureichend beherrscht wurde. Insbesondere das das elektrische Feld nur hier zwischen den Kondensatorplatten existiert, scheint nicht dem Denken der Probanden zu entsprechen. Die räumliche Nähe der Elektronen zu der positiv geladenen Anode, kombiniert mit den Wissen, dass sich positiv und negativ geladene Teilchen anziehen, könnte eine Ursache für die physikalische Fehlvorstellung sein, die die Probanden in ihren Antworten zeigen. Das Konzept eines idealen Plattenkondensators mit homogenem E-Feld muss also nochmals deutlich gemacht werden, da dieses Voraussetzung ist, um die Abläufe in der Elektronenablenkröhre zu verstehen. Die vorläufigen Ergebnisse des Hypothesenprüfens legen Nahe, dass dynamisch verlinkte multimediale Einblendungen über Bildern eines Realexperimentes Schülerinnen und Schülern wie erhofft beim Bewerten ihrer ausgewählten Hypothesen helfen. Eine mögliche Erklärung hierfür ist, dass die Überblendungen die Aufmerksamkeit der Nutzer auf relevante Bereiche des Experimentes lenken und so den Erkenntnisprozess fördern. Inwieweit diese zusätzlichen Einblendungen auch einen zusätzlichen Cognitive Load verursachen, der das Lernen behindern könnte, muss im weiteren noch geprüft werden. Die Sequenzierung des Bewertungsprozesses scheint hingegen nicht die intendierte Wirkung zu erzielen. Eine Erklärung hierfür könnte sein, dass es den Schülerinnen und Schülern in der 11. Jahrgangsstufe auch selbstständig gelingt, die Aufgabe zu sequenzieren, sie also eine Hypothese nach der anderen bewerten, auch wenn diese gleichzeitig präsentiert werden.

Die durchwegs sehr positiven Werte in Bezug auf Wahlfreiheit, Kompetenzerleben und Interesse bestätigen das Potenzial von computergestützten Experimenten auch im Bereich der Motivierung. Schülerinnen und Schüler fühlen sich in der Arbeit in der Lernumgebung weitgehend selbstbestimmt und kompetent. Erfolgt der Einsatz in Partner- anstatt wie in der Studie in Einzelarbeit, kann auch eine soziale Eingebundenheit durch die Arbeit mit der Umgebung erreicht werden. Weiter scheint computergestütztes Feedback nicht dazu zu führen, dass Schülerinnen und Schüler Druck empfinden. Es erscheint also insbesondere in Lernphasen ein geeignetes Mittel zum Scaffolding zu sein.

### **6.Ausblick**

Die ersten Ergebnisse der Studie zeigen, dass Schülerinnen und Schüler die Arbeit mit dem computergestützten Experiment als motivierend und selbstbestimmt empfinden und sich dabei selbst als kompetent erleben. Daher ist es wünschenswert das Angebot an solchen Experimenten zu erweitern. Besonders gewinnbringend erscheint dies bei Experimenten, die in der Regel nur als Demonstrationsexperimente durchgeführt werden können und bei denen dynamisch verlinkte Ein- und Überblendungen gewinnbringend eingesetzt werden können. Daher wurden neben der schon länger bestehenden Lernumgebung zur Bewegung von Elektronen im magnetischen Feld inzwischen auch verschiedene Experimente mit der Schattenkreuzröhre entsprechend umgesetzt. Hier kann beispielsweise die Überlagerung eines Kreuzes als Virtual-Reality-Element den Messprozess unterstützen (vgl. Abb. 7).

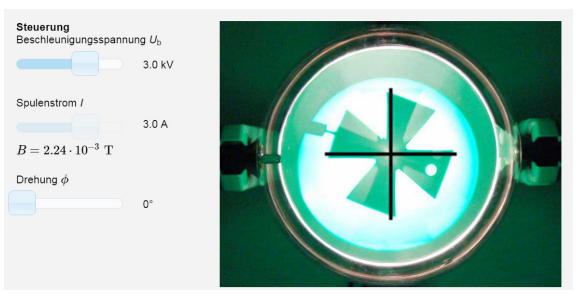

**Abb.7:** Computergestütztes Experiment mit der Schattenkreuzröhre mit überblendetem Kreuz als Messhilfe

Ebenso wurden Experimente mit der Elektronenbeugungsröhre zur Bestätigung der de-Broglie-Wellenlänge in eine Lernumgebung eingebettet. Mithilfe dieses Experimentes können ebenso die Netzebenenabstände von Graphit ermittelt werden. Auch hier dienen dynamisch verlinkte Repräsentationen zur Unterstützung des Messprozesses (vgl. Abb. 8).

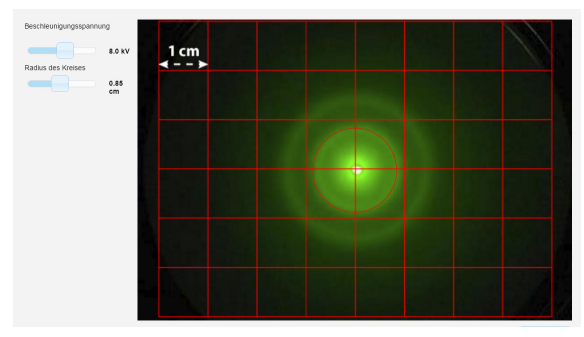

**Abb.8:** Computergestütztes Experiment mit der Elektronenbeugungsröhre und überblendetem Kreis als Messhilfe

## **7. Literaturverzeichnis**

- [1] KIRSTEIN, Jürgen ; HORNECKER, Eva ; GROSSMANN, Holger ; NORDMEIER, Volkhard: *Seamless Smart Labs*. In: *PhyDid B - Didaktik der Physik - Beiträge zur DPG-Frühjahrstagung; 2015: Wuppertal* (2015)
- [2] MAYER, Richard E. (Hrsg.): *The Cambridge handbook of multimedia learning*. Second edition. New York : Cambridge University Press, 2014 (Cambridge handbooks in psychology)
- [3] BETRANCOURT, Mireille: The Animation and Interactivity Principles in Multimedia Learning. In: MAYER, Richard E. (Hrsg.): *The Cambridge handbook of multimedia learning*. Reprinted. Cambridge : Cambridge Univ. Press, 2009
- [4] AINSWORTH, Shaaron ; VANLABEKE, Nicolas: *Multiple forms of dynamic representation*. In: *Learning and Instruction* 14 (2004), Nr. 3, S. 241–255
- [5] DUNCAN, Allan Graham: *Teachers' views on dynamically linked multiple representations, pedagogical practices and students' understanding of mathematics using TI-Nspire in Scottish secondary schools*. In: *ZDM* 42 (2010), Nr. 7, S. 763–774
- [6] AYRES, Paul ; SWELLER, John: The Split-Attention Principle in Multimedia Learning. In: MAYER, Richard E. (Hrsg.): *The Cambridge handbook of multimedia learning*. Reprinted. Cambridge : Cambridge Univ. Press, 2009
- [7] DECI, Edward L. ; RYAN, Richard M.: *Die Selbstbestimmungstheorie der Motivation und ihre Bedeutung für die Pädagogik*. In: *Zeitschrift für Pädagogik* 39 (1993), Nr. 2, S. 223–238
- [8] RICHTBERG, Stefan ; GIRWIDZ, Raimund: *Differenzierte Lernwege im computergestützten Experiment*. In: *PhyDid B - Didaktik der Physik - Beiträge zur DPG-Frühjahrstagung* 2015. URL http://phydid.physik.fuberlin.de/index.php/phydidb/article/view/627/761
- [9] WILDE, Matthias ; BÄTZ, Katrin ; KOVALEVA, Anastassiya ; URHAHNE, Detlef: *Überprüfung einer Kurzskala intrinsischer Motivation (KIM)*. In: *Zeitschrift für Didaktik der Naturwissenschaften* 15 (2009), S. 31–45. URL http://www.archiv.ipn.unikiel.de/zfdn/pdf/15\_Wilde.pdf